### **MODELAÇÃO DO POTENCIAL DE OCORRÊNCIA DE** *Lucanus cervus* **(VACA-LOURA) EM PORTUGAL**

João Gonçalo Soutinho Fc50684

(soutinhojg@gmail.com)

#### **RESUMO**

*Lucanus cervus,* mais conhecido como vaca-loura em Portugal, é o maior escaravelho da Europa, sendo protegido por leis comunitárias que requerem a criação de zonas especiais de conservação para a espécie. O estado de conservação da espécie em Portugal, segundo o último relatório do Instituto da Conservação da Natureza e das Florestas, é Desconhecido, reflexo da falta de conhecimento sobre a sua distribuição e efetivos populacionais no território nacional.

Em 2016 nasceu o Projeto VACALOURA.pt, um projeto de ciência cidadã que pretende compilar informação relativamente a esta espécie, motivando os cidadãos a registar avistamentos da espécie em território nacional. Após dois anos de projeto, a área conhecida em Portugal aumentou 45% e foi confirmada a sua presença em 89% do habitat conhecido até à data.

A modelação ecológica é uma área cientifica que permite identificar o peso de variáveis ambientais que afetam a abundância de espécies no território além de permitir extrapolar a distribuição das mesmas num território consoante dados pontuais de presença.

O objetivo deste trabalho é identificar as variáveis ambientais que afetam a distribuição da espécie *Lucanus cervus* em Portugal e modelar a sua distribuição baseada nas mesmas.

Os resultados deste trabalho mostram que o tipo de solo e variáveis climáticas como precipitação, amplitude térmica anual e temperatura média são as principais variáveis que influenciam a distribuição da espécie em Portugal, estando limitada a 30% do território nacional, principalmente no Norte, mas com ilhas isoladas no Centro e Sul.

Esforços são necessários para validar o modelo e confirmar a distribuição da espécie nestas ilhas. Além disso, é necessário aumentar o esforço amostral no interior do país, onde há poucos registos, mas o habitat apresenta elevada adequação de ocorrência segundo o modelo.

### **ABSTRACT**

*Lucanus cervus,* known as "vaca-loura" in Portugal, its the largest beetle in Europa and is protected by community laws that require the creation of Special Conservation Areas for the species. According to the last report from the Portuguese National Environment Conservation and Forestry Institute, the conservation state of this species in Unknown. This reflects the lack of knowledge about the distribution and population numbers in the Portuguese mainland.

In 2016, the VACALOURA.pt Project, a citizen science project that compiles data regarding to this species, was born. The project motivates citizens to record their sightings of the species in their webpage, using a special form. After two years of active project, the known distribution area of the species in Portugal has increased in 45%, and they were able to confirm the presence of the species in 89% of the known distribution area to the present day.

Ecological modelling it's a scientific area that allows to identify the role of environmental variables in the abundance of species in a determined area, and also extrapolate their distribution based on known distribution points.

The purpose of this report is to identify the environmental variables that affect the distribution of the European Stag Beetle in Portugal and model the distribution of the species based on this data.

The results of this work show that the soil and climatic variable such as precipitation, average temperature and thermal amplitude are the main variables that influence the distribution of the species in the country. The species is limited to the Northern third of the country but has some distribution islands in the Centre and South.

Efforts are necessary to validate the model and confirm the distribution of the species in these islands. Furthermore, its necessary to increase the sampling effort in the Eastern areas of the modelled distribution, where there aren't that many records but highly potential of occurrence.

## **INTRODUÇÃO**

*Lucanus cervus,* mais conhecido como vaca-loura em Portugal, é uma espécie emblemática com um elevado valor iconográfico, devido à sua morfologia e dimensão singulares, que a tornam fácil de identificar. Os machos medem entre três e oito centímetros, são facilmente reconhecidos pelas suas proeminentes mandíbulas em forma de pinça e o seu corpo apresenta tons principalmente negros e acastanhados. Esta espécie tem uma distribuição ampla, ocupando praticamente toda a Europa e parte do Médio Oriente (Harvey *et al.*, 2011). Em Portugal ocorre sobretudo na metade norte e centro do país, mas existem registos pontuais a sul do rio Tejo, incluindo referências históricas não comprovadas que reportam a sua ocorrência no Alentejo (Grosso-Silva, 1999).

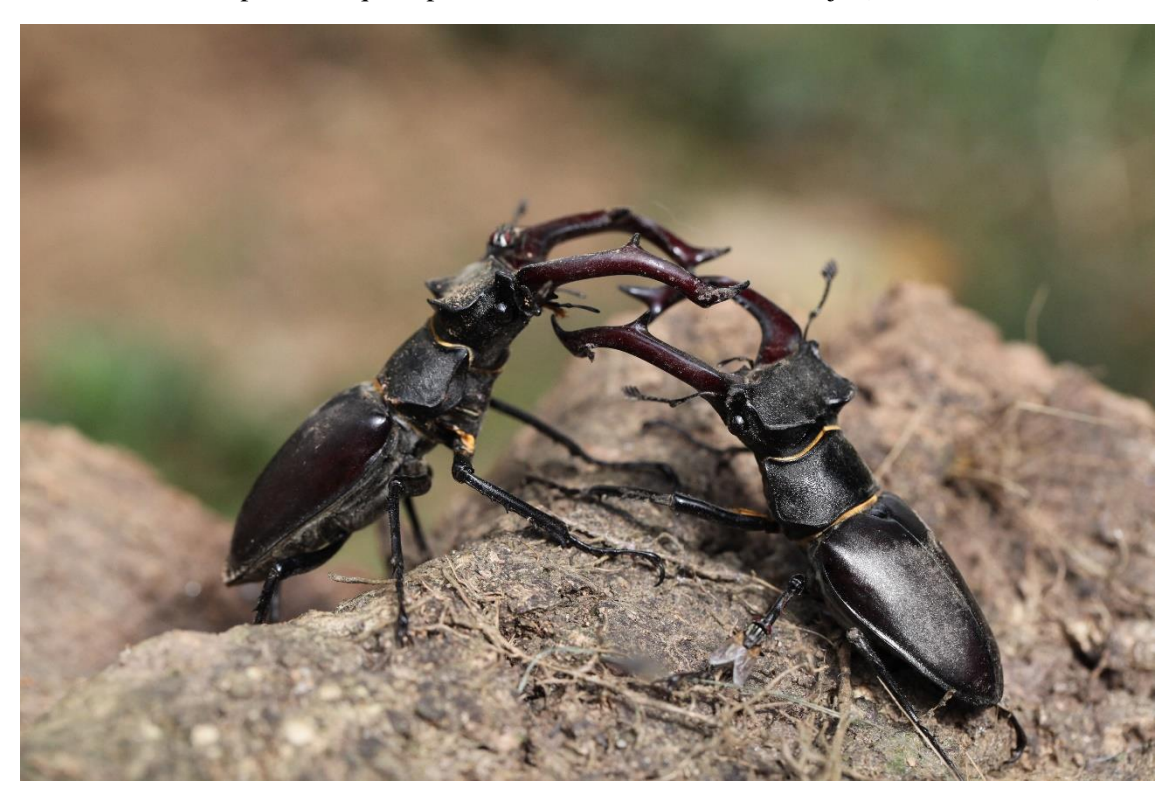

**Figura 1** – Machos de *Lucanus cervus* a lutar. (©Rafael Marques)

A espécie está associada a habitats florestais, principalmente florestas de folhosas com presença de árvores de porte elevado. No que diz respeito às espécies arbóreas preferenciais para o desenvolvimento das larvas, tem sido reportada uma clara preferência por madeira de carvalho em decomposição, em particular de carvalho-alvarinho (*Quercus robur*). No entanto, existem igualmente registos em madeira de outras espécies, incluindo coníferas, como pinheiros *Pinus spp.* (Harvey *et al.*, 2011).

Esta espécie tem um ciclo de vida de três a cinco anos, durante o qual se desenvolve desde um ovo até ao adulto, o qual vive apenas cerca de um mês.

A figura 2 representa o ciclo de vida da espécie em apenas uma hora, estando o adulto a voar apenas nos últimos cinco minutos.

Após a eclosão da larva do seu ovo (5), esta começa a alimentar-se de madeira morta e vai acumulando reservas à medida que vai crescendo. Quando chega a um certo tamanho, deixa de comer, abandona a madeira e enterra-se no solo para começar a metamorfose (8). Inicia então este processo, transformando-se numa pupa (9). Após algum tempo, a pupa vai transformar-se no escaravelho adulto, o qual vai permanecer no solo (10) até que se registe o aumento da temperatura no ano seguinte, momento em que sairá do solo e procurará uma parceira para acasalar, repetindo-se o ciclo (1-4).

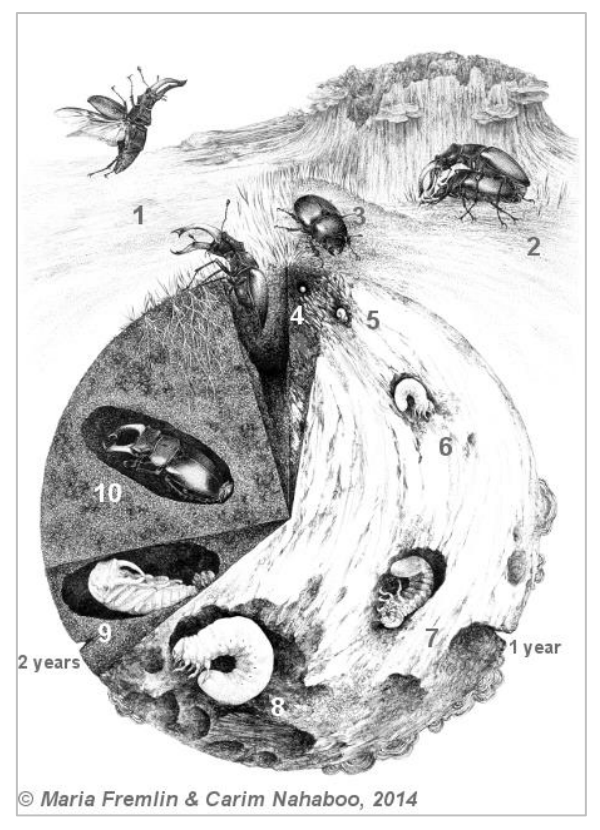

**Figura 2 –** Representação do ciclo de vida da vaca-loura (http://maria.fremlin.de/stagbeetles/index.html)

No que respeita à sua proteção e conservação, *Lucanus cervus* consta do Anexo II da Diretiva Habitats (espécie cuja conservação exige a designação de zonas especiais de conservação) e está igualmente incluída no Anexo III da Convenção de Berna. Está ainda classificada como "Quase ameaçada" (NT) pela União Internacional para a Conservação da Natureza (Nieto & Alexander 2010).

Os relatórios de implementação da Diretiva Habitats, os quais têm que ser elaborados de seis em seis anos, exigem um conhecimento aprofundado de vários parâmetros da biologia e ecologia das espécies como a sua distribuição, efetivos populacionais, habitat ocupado, tendências a curto e longo prazo (de distribuição, população e habitat) e estado de conservação (avaliação global). Alguns destes parâmetros (número de efetivos e tendências populacionais) têm que ser determinados não só a nível nacional como particularmente para o conjunto da rede Natura 2000. A avaliação global para a vaca-loura constante do último relatório nacional (correspondente ao período 2007-2012) (ICNF, 2013) foi "Desconhecida" (XX), denotando a necessidade urgente de obter mais informação para efetuar uma avaliação devidamente fundamentada.

VACALOURA.pt (Figura 3) é um projeto 100% voluntário de ciência cidadã, que tem como finalidade contribuir para a conservação do *Lucanus cervus* e das restantes espécies de escaravelhos da família Lucanidae (*Lucanus barbarossa*, *Dorcus parallelipipedus* e *Platycerus spinifer* Schaufuss, 1862) em Portugal, através de educação ambiental e da compilação de dados sobre a distribuição e estado das suas populações. Nasceu de uma parceria entre a Associação Bioliving, a Unidade de Vida Selvagem do Departamento de Biologia da Universidade de Aveiro (UVS/DBio-UA), a Sociedade Portuguesa de Entomologia (SPEN) e o Instituto da Conservação da Natureza e das Florestas (ICNF), fruto de um interesse partilhado e da combinação de diferentes valências e áreas de atuação de cada entidade para a conservação destas espécies.

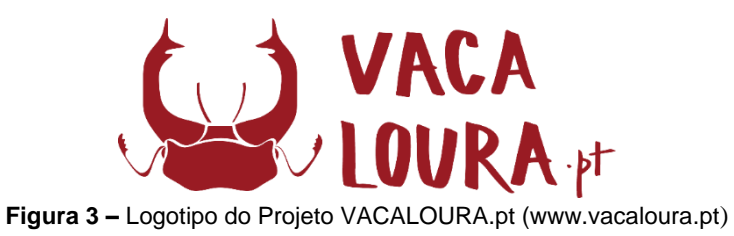

Ciência cidadã é um termo adotado para designar o envolvimento dos cidadãos em projetos de investigação científica, constituindo uma abordagem cada vez mais comum em estudos a larga escala, principalmente de cariz ecológico e ambiental. A massificação do uso da internet e de novas tecnologias veio facilitar o processo informativo e de recolha de dados, permitindo a criação de ferramentas didáticas e a facilitação da comunicação com o público (Silvertown, 2009; Dickinson, Zuckerberg and Bonter, 2010). Os projetos científicos alicerçados na participação dos cidadãos têm, assim, a clara vantagem de permitir recolher dados a uma larga escala espacial, de forma relativamente rápida, em períodos de tempo variáveis (incluindo temporeal), e com custos incomparavelmente inferiores aos das metodologias mais tradicionais, tendo fornecido importantes contributos para o rápido avanço do conhecimento científico e da literacia um pouco por todo o mundo (Bonney *et al.*, 2009).

Desde o início do Projeto VACALOURA.pt, em 2016, foi possível compilar 888 registos de vacas-louras em território nacional, sendo 290 provenientes de dados históricos de ocorrência da espécie, 323 recolhidos durante 2016 e 275 em 2017.

Os dados recolhidos entre 2016 e 2017 permitiram aumentar em 45% o número de quadrículas (10x10km<sup>2</sup>) conhecidas da distribuição em Portugal (Figura 4 (b)). Permitiu também confirmar que nos últimos dois anos a espécie foi avistada em 89% (Fig4 (c)) das quadrículas onde é hoje em dia conhecida, algo interessante do ponto de vista da conservação da espécie, não refletindo variações muito grande da área conhecida da espécie.

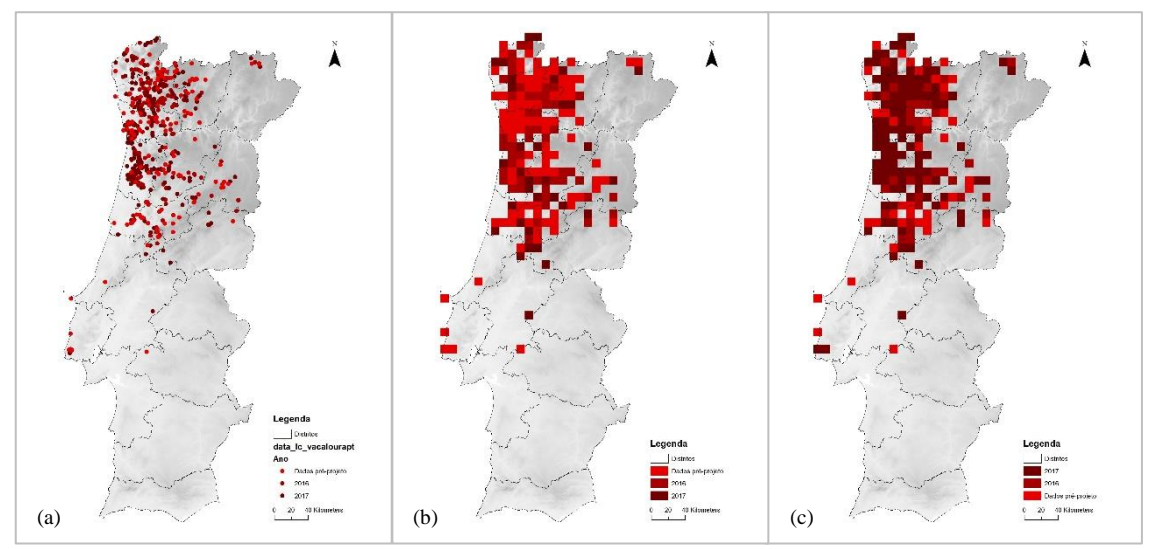

**Figura 4** – Distribuição dos avistamentos da espécie *Lucanus cervus* em Portugal (a) e consequente mapa de distribuição da espécie, mostrando o aumento do conhecimento relativo à espécie com o projeto VACALOURA.pt de 45% (b) e a confirmação de distribuição em 89% das quadrículas conhecidas até à data (c).

Apesar do aumento de informação anual relativamente à distribuição da espécie com a vertente de ciência cidadã, não se sabe a verdadeira distribuição da espécie no território nacional de forma a inferir o verdadeiro estado de conservação da espécie.

Este projeto tem como objetivos:

- 1) determinar as variáveis ambientais que mais afetam a distribuição da espécie em Portugal;
- 2) modelar a distribuição da espécie no território nacional conforme as variáveis identificadas.

## **CARACTERIZAÇÃO DA INFORMAÇÃO USADA**

### **Distribuição conhecida da espécie**

A plataforma criada para se efetuarem os registos de avistamentos [\(www.vacaloura.pt/participar](http://www.vacaloura.pt/participar-avistamento/)[avistamento/\)](http://www.vacaloura.pt/participar-avistamento/) permite a recolha de diversos tipos de informação relativamente ao avistamento do escaravelho, sendo uma delas as coordenadas geográficas do local do avistamento em formato WGS84 (Lat, Long).

Para obter o mapa de avistamentos, convertemos os dados para ETRS89-TM06 utilizando a plataforma [\(http://www.fc.up.pt/pessoas/jagoncal/coordenadas/\)](http://www.fc.up.pt/pessoas/jagoncal/coordenadas/) e posteriormente inserimos a informação no ArcGIS, exibindo a informação baseada na sua localização geográfica.

### **Seleção de variáveis**

A seleção de variáveis foi feita principalmente por consulta bibliográfica de trabalhos semelhantes (Thomaes, Kervyn and Maes, 2008), mas também foram incluídas outras variáveis com capacidade de afetar a distribuição da espécie. A descrição da influência de cada variável no modelo está caracterizada na subsecção "Classificação das classes de valor e Reclassificação espacial da variável" dos Métodos.

Variáveis selecionadas inicialmente:

- Variáveis climáticas

- Temperatura média
- Temperatura máxima
- Temperatura mínima
- Amplitude térmica
- Precipitação
- Distância a solo com capacidade de suporte para a espécie
- Distância a florestas com folhosas
- Elevação de terreno

# **Aquisição de dados**

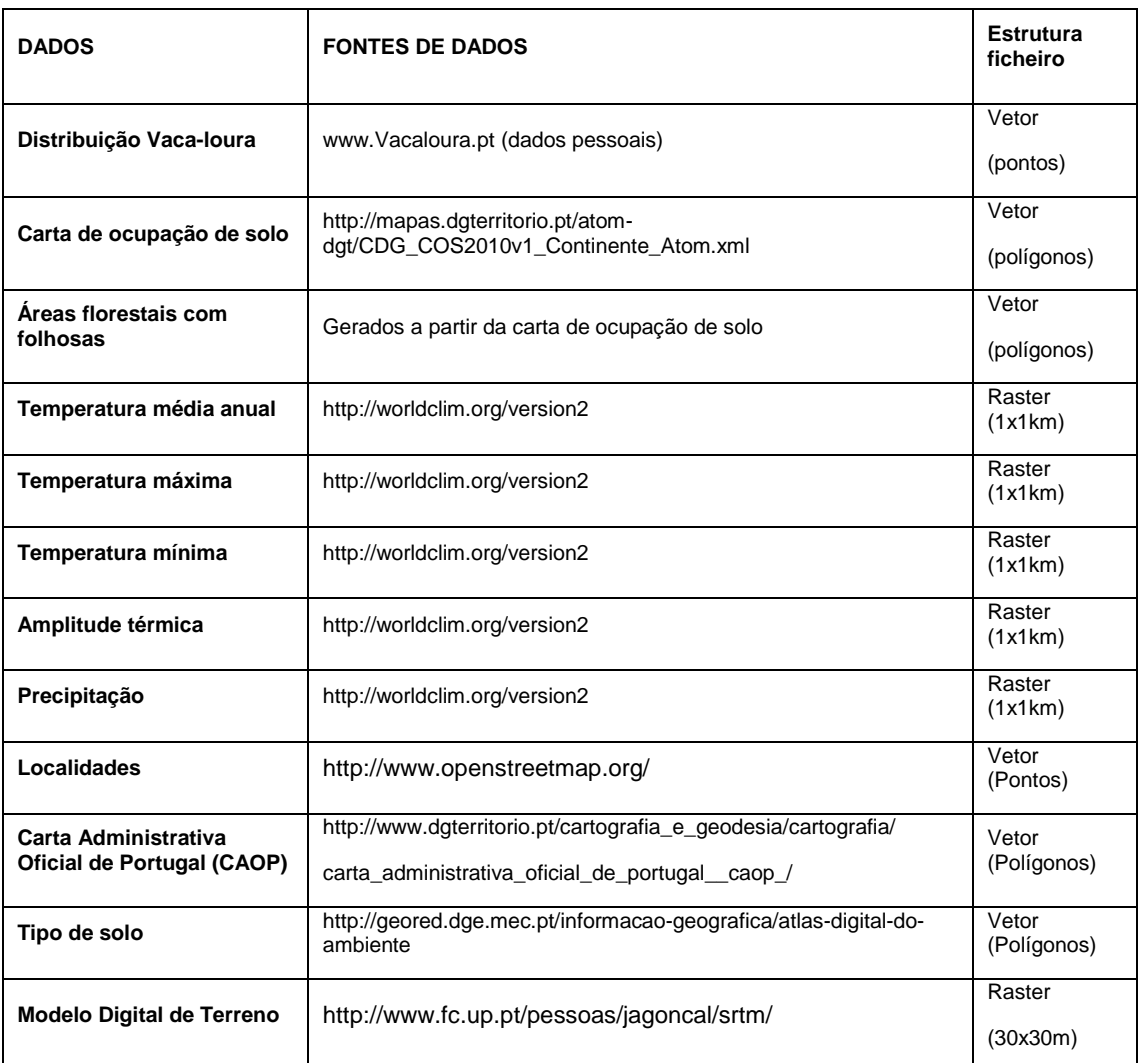

### **TABELA I -** Dados necessários para a construção do modelo, fonte de aquisição dos mesmos e estrutura inicial do ficheiro

## **Transformação de variáveis**

Os dados foram obtidos em diferentes formatos e estruturas e por isso foi necessário proceder a uma transformação dos mesmos de forma a conseguir trabalhar com toda a informação no mesmo Ambiente de Trabalho no ArcGIS.

A transformação dos dados decorreu da seguinte forma para cada variável:

## • TEMPERATURA MÉDIA, MÁXIMA, MÍNIMA e PRECIPITAÇÃO

Os dados obtidos inicialmente continham informação para todo o globo e estavam organizados para cada mês do ano. Foi assim necessário transformá-los de forma a obter valores médios para cada variável para todo o território nacional.

A figura 5 explica o procedimento seguido relativamente à variável "Temperatura média". A informação de cada mês foi restrita ao território nacional (CLIP) e depois foi usada a ferramenta *"Raster calculator"* para calcular o valor médio anual para cada pixel.

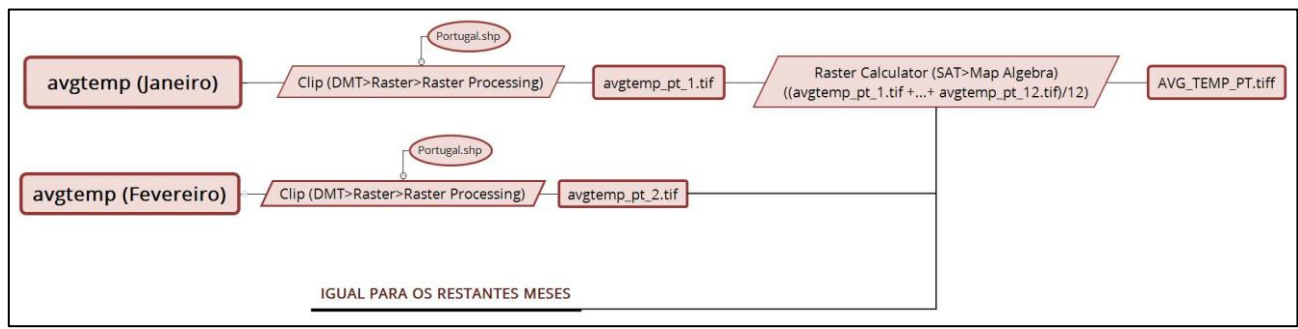

**Figura 5** – Esquema conceptual do processo de transformação dos dados da temperatura média (avgtemp = temperatura média).

O processo efetuado anteriormente foi repetido para as variáveis "Temperatura máxima" (Fig.6), "Temperatura mínima" (Fig.7) e "Precipitação" (Fig.8).

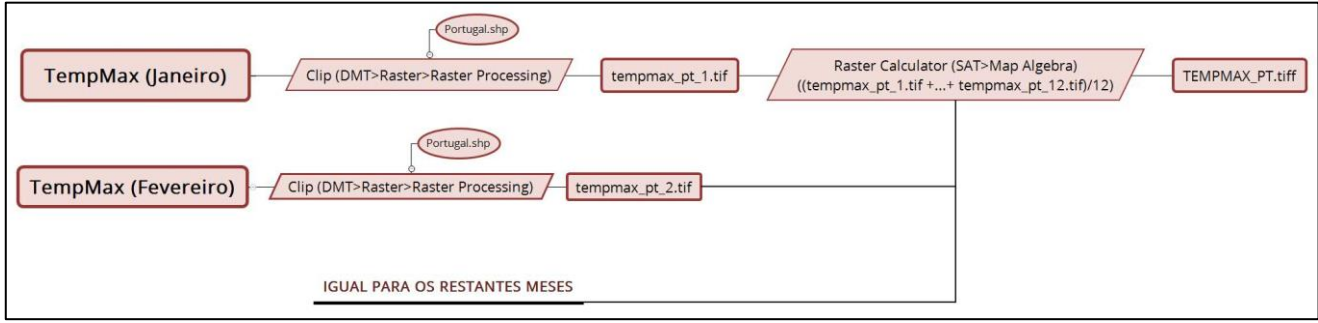

**Figura 6 -** Esquema conceptual do processo de transformação dos dados da temperatura máxima (TempMax = temperatura máxima).

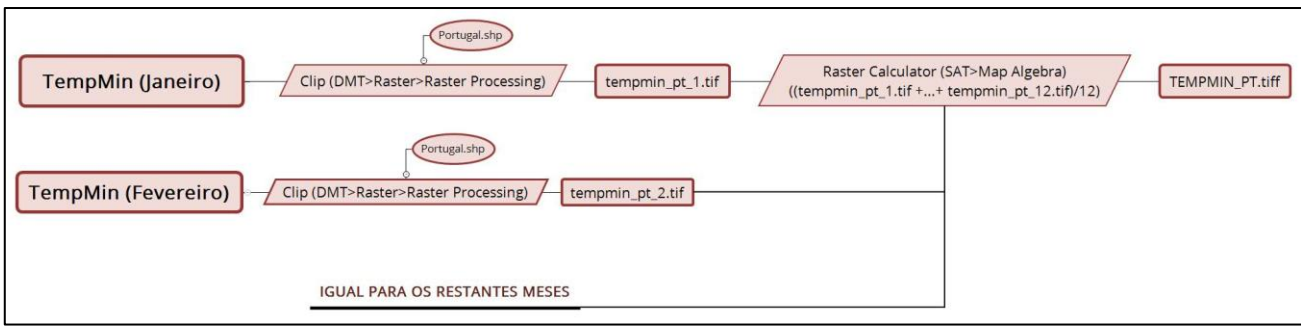

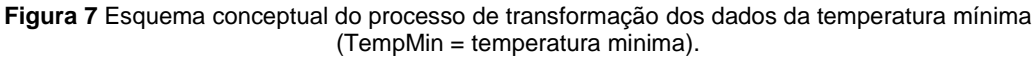

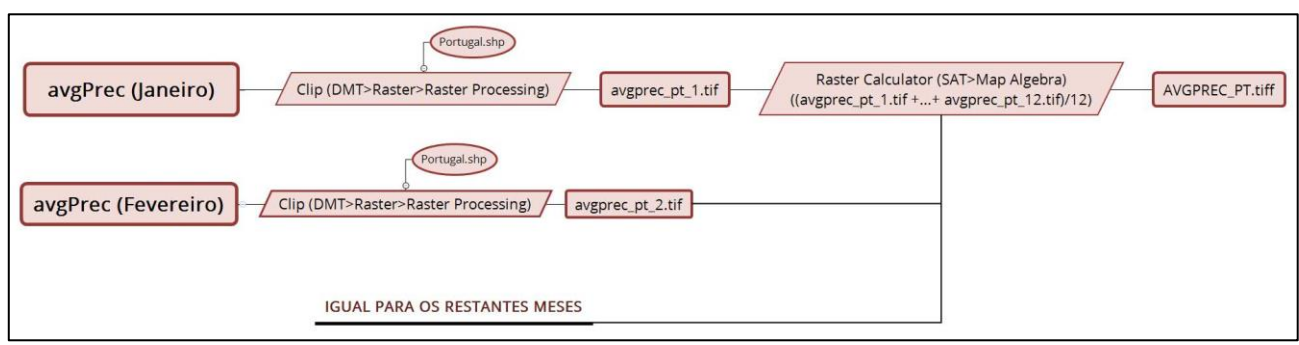

**Figura 8 -** Esquema conceptual do processo de transformação dos dados da precipitação média anual (avgPrec = precipitação média).

## • AMPLITUDE TÉRMICA

A transformação previamente efetuada relativamente à temperatura máxima e mínima foi essencial para a aquisição de informação sobre a amplitude térmica.

Foi necessário calcular a diferença entre a temperatura máxima e a temperatura mínima de cada mês ("*Raster calculator")* e posteriormente calcular a média das diferenças de cada mês, sendo o resultado deste cálculo final a amplitude térmica média para o país (Figura 9).

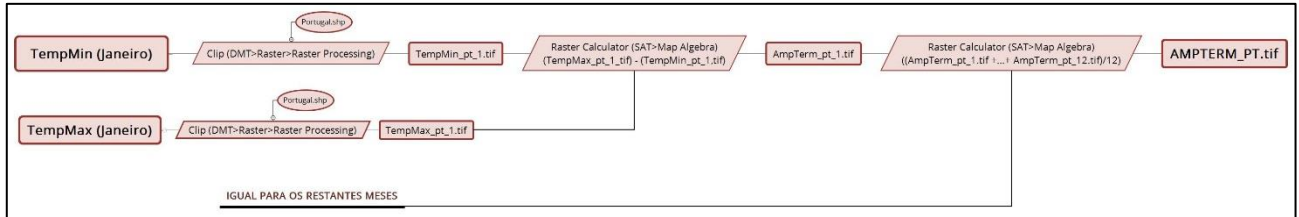

**Figura 9** - Esquema conceptual do processo de transformação dos dados da amplitude térmica (TempMin = temperatura mínima, TempMax = temperatura máxima, AMPTERM= Amplitude térmica).

## • DISTÂNCIA AO TIPO DE SOLO PROPÍCIO

Foi efetuada uma análise à frequência de avistamentos por tipo de solo a nível nacional (TABELA II). Os resultados mostraram que há uma predominância por um tipo de solo em particular (Cambissolos húmicos) e por isso foi optado pela utilização da distância a este tipo de solo para representar esta variável.

| Tipo de solo        | <b>Amostras</b> | $\%$  |
|---------------------|-----------------|-------|
| Cambissolos húmicos | 749             | 85.02 |
| <i>Outros</i>       |                 | 14.98 |

**TABELA II –** Distribuição das amostras consoante o tipo de solo.

Para estimar a distância a este tipo de solos foi necessário efetuar uma seleção por atributos, onde foram selecionados os polígonos do ficheiro inicial com o tipo de solo pretendido (Figura 10).

Após exportar esta seleção, efetuou-se um processo de análise espacial de distância ("*Euclidean distance")* que permite obter um novo ficheiro, em *raster*, com valores referentes à distância do pixel ao polígono inicial.

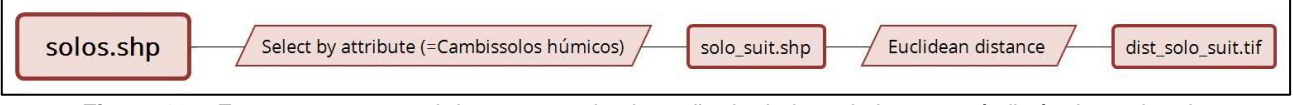

**Figura 10 -** Esquema conceptual do processo de obtenção de dados relativamente à distância ao tipo de solo propício para o desenvolvimento da espécie.

## • DISTÂNCIA A FLORESTAS DE FOLHOSAS

Para determinar a distância dos pontos a florestas com folhosas foram previamente selecionados todos os polígonos da carta de ocupação de solo que continham informação relativamente a esta variável utilizando a seleção por atributos.

Os dados foram posteriormente exportados para uma nova *shapefile* e a partir desses dados foi efetuada uma análise de distância euclidianas que nos permitiu obter um ficheiro final, em formato *raster*, em que a informação de cada *píxel* era a distância do mesmo aos polígonos previamente selecionados (Figura 11).

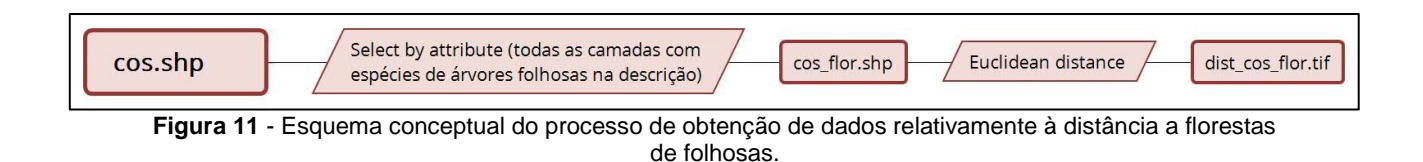

## **METODOLOGIA**

### **Seleção do modelo**

O modelo de Potencial de Ocorrência da Vaca-Loura (POVL) foi definido como:

## **POVL = 0.70\*[DS]+0.15\*[TM]+0.05\*[AMPT]+0.10\*[P]**

Em que:

- [DS]: Distância ao tipo de solo propício;
- [TM]: Temperatura média anual;
- [AMPT]: Amplitude térmica;
- [P]: Precipitação média anual;

Das variáveis analisadas anteriormente optou-se por eliminar a distância a florestas de folhosas por levarem a um desempenho negativo no modelo (Ver em detalhe na Validação do Modelo - Resultados). A eliminação desta variável permitiu também simplificar o modelo.

Consoante o valor de potencial de cada pixel, estes foram classificados com maior ou menor POVL segundo os valores da Tabela III.

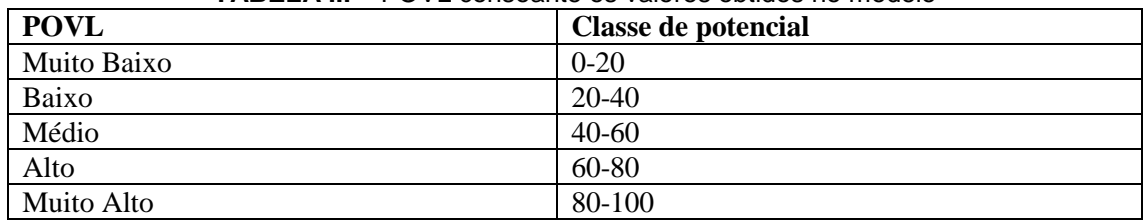

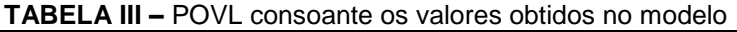

Para chegar a este modelo foi efetuado:

1) uma análise estatística das variáveis de forma a eliminar correlações;

2) uma classificação dos valores de cada variável consoante a maior ou menor potencialidade de ocorrência segundo a distribuição da espécie em Portugal.

A atribuição de pesos às variáveis foi feita por tentativa erro, alterando os valores consoante os resultados de cada modelo de forma a melhorar o seu desempenho. A análise de desempenho foi feita por *cross-validation* com os dados utilizados para criar o modelo.

#### **Análise estatística**

A partir da localização geográfica de cada ponto conhecido de avistamento da espécie foi inferido o valor das variáveis selecionadas inicialmente nesse local utilizando a ferramenta "*Extract Values to Points"* (*Spatial Analyst tools>Extraction).* Esta ferramenta permite extrair para a tabela de atributos da *shapefile* de pontos o valor do pixel do *raster* que sobrepõem. Este processo permite obter informação sobre as variáveis no local de avistamento da espécie.

Após a transformação dos dados e estimativa do seu valor para cada ponto, foi efetuada uma análise de correlação entre variáveis climáticas (TABELA IV) de forma a eliminar variáveis que são redundantes e assim simplificar o modelo.

Desta análise, optou-se por usar no modelo apenas as variáveis Amplitude Térmica (por não apresentar correlação com nenhuma outra variável) e Temperatura Média (por apresentar correlações superiores a 70% com as restantes, sendo assim representativa das mesmas).

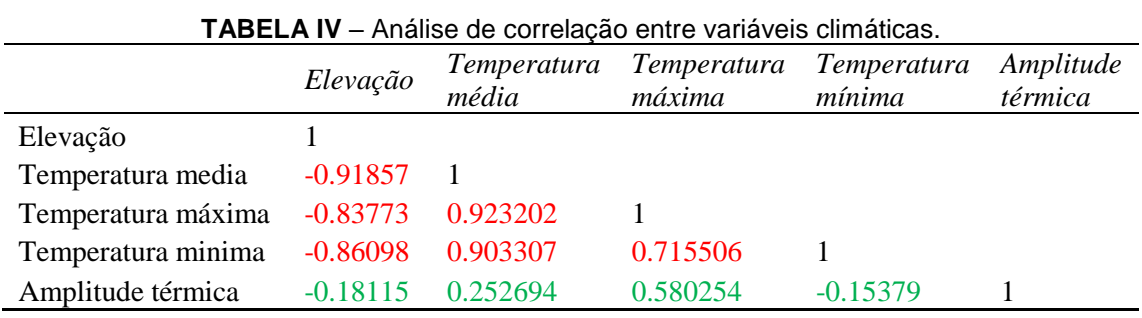

Após a análise de correlação entre as variáveis, foi necessário efetuar análises estatísticas das que não foram eliminadas (TABELA V), de forma a perceber melhor a distribuição dos seus valores nos locais de avistamento da espécie e assim definir as classes de valores.

|                      | Temperatura<br>média | Amplitude<br>térmica | Precipitação | Distância a florestas<br>com folhosas |  |
|----------------------|----------------------|----------------------|--------------|---------------------------------------|--|
| Média                | 13.96                | 9.30                 | 106.58       | 237.99                                |  |
| Erro-padrão          | 0.04                 | 0.03                 | 0.58         | 9.18                                  |  |
| Mediana              | 14.19                | 9.43                 | 111.00       | 162.41                                |  |
| Moda                 | 13.92                | 9.57                 | 116.00       | 0.00                                  |  |
| Desvio-padrão        | 1.05                 | 0.90                 | 17.25        | 273.57                                |  |
| Variância da amostra | 1.10                 | 0.81                 | 297.43       | 74840.44                              |  |
| Mínimo               | 9.03                 | 5.76                 | 55.00        | 0.00                                  |  |
| Máximo               | 16.38                | 11.54                | 149.00       | 1902.81                               |  |

**TABELA V –** Análise estatística das variáveis restantes

Para a variável "Distância ao tipo de solo propício" não foi efetuada uma análise estatística, mas sim um levantamento bibliográfico da capacidade de deslocação da espécie.

Foi ainda elaborada uma análise visual da distribuição dos dados em histogramas para perceber se havia alguma tendência nos dados. Esta tendência foi também importante para definir o peso a dar a cada variável, tendo variáveis com mais dados distribuídos em menores intervalos maior peso no modelo, por mostrarem uma especificidade maior da espécie à variável.

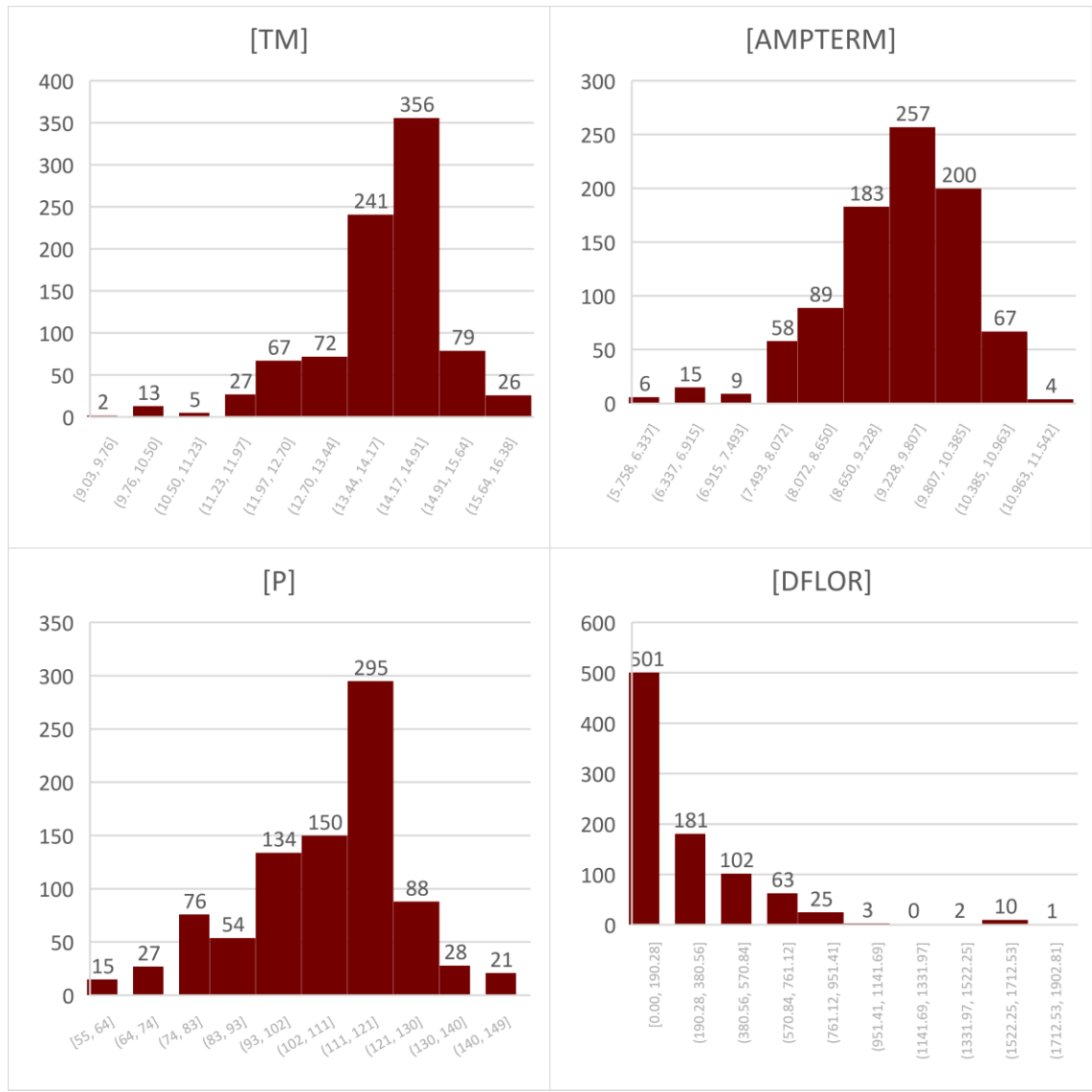

**FIGURA 12** – Frequência de amostras em cada classe da variável em questão. ([TM] = Temperatura média; [AMPTERM] = Amplitude térmica, [P] = Precipitação, [DFLOR] = Distância a florestas de folhosas)

## **Classificação das classes de valor e reclassificação espacial da variável**

Para cada variável as classes de valor para posterior reclassificação das variáveis foram definidas consoante os intervalos entre o valor médio da variável e desvios padrões:

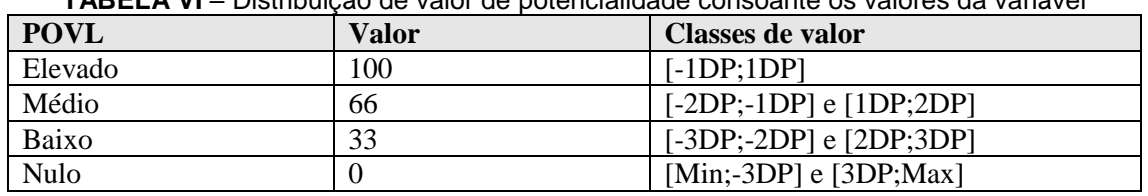

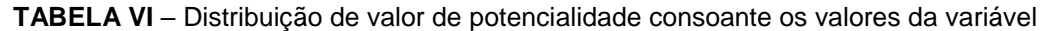

Onde: DP = Desvio Padrão; Min = Mínimo da variável e Max = Máximo da variável

Após a classificação dos valores das variáveis em classes foi efetuado um processo de reclassificação dos pixels do *raster* de forma a tomarem o valor de Potencial de Ocorrência. Este processo foi efetuado com a ferramenta "*Reclassify*" (*Spatial Analyst Tools > Reclass*).

As classes de valor para cada variável foram definidas como:

### **Temperatura média**

O facto da espécie *Lucanus cervus* ter um ciclo de vida longo relativamente a outras espécies de insetos (3-4 anos), leva-o a ser sensível a variações climáticas.

A temperatura do ar é um fator limitante ao crescimento dos insetos uma vez que estes obtêm todo o calor corporal de fontes externas, não tendo a capacidade de o produzir. Sendo assim, locais muito frios ou muitos quentes tendem a não ser propícios à ocorrência de insetos.

A temperatura média do ar é assim uma variável com capacidade de influenciar a distribuição desta espécie.

Segundo os dados de distribuição da espécie, o potencial da sua ocorrência varia consoante as classes de valor definidas na TABELA VII. A figura 13 mostra a distribuição das classes ao longo do território.

**Tabela VII** – Classes de valor de maior e menor POVL consoante a

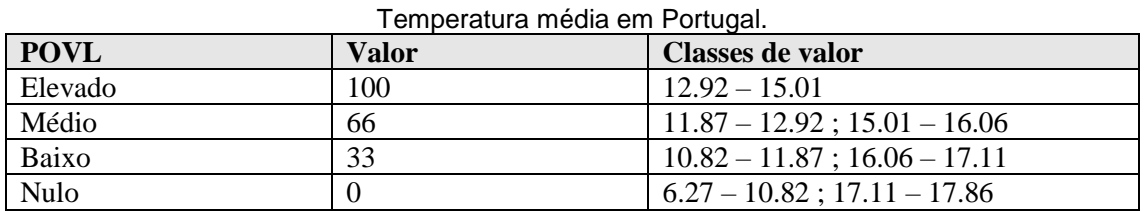

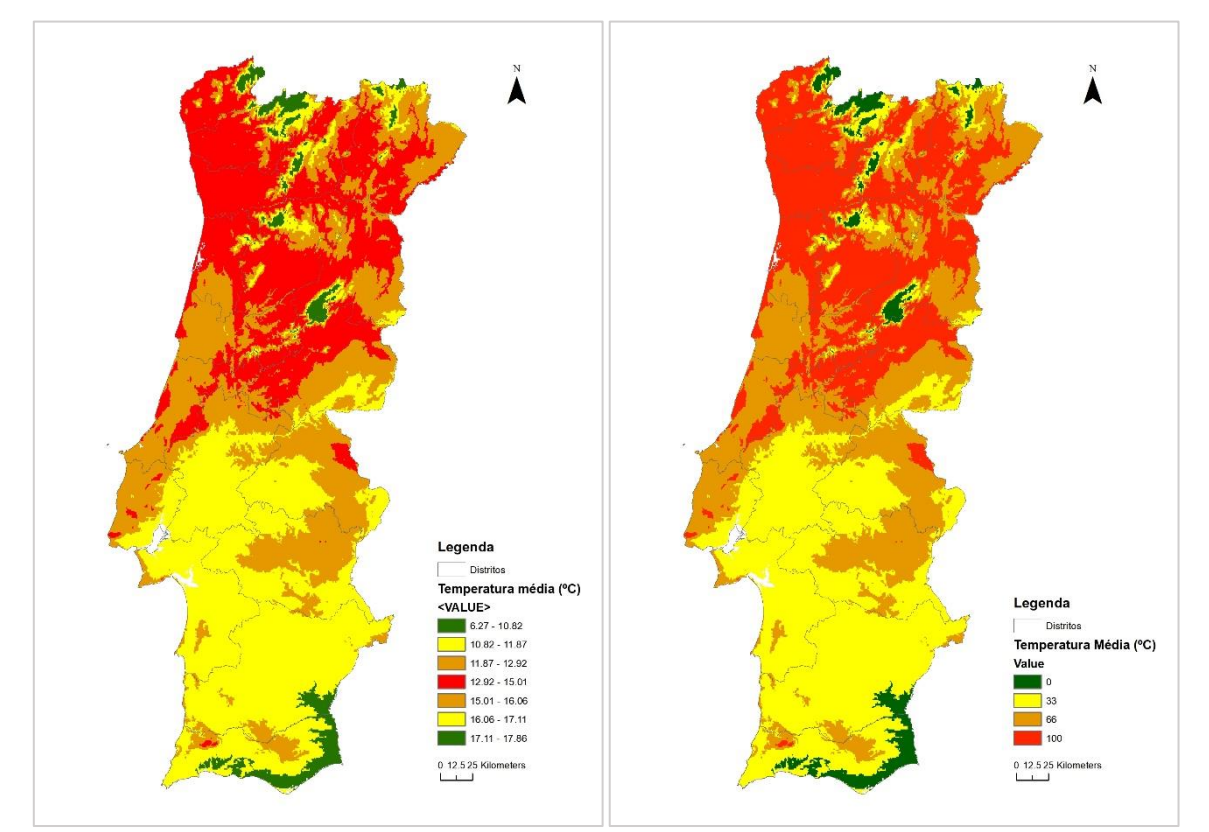

**Figura 13** – Classes de valor de maior (vermelho) e menor (verde) POVL (a) e posterior reclassificação dos dados para utilização no modelo (b) para a variável "Temperatura média"

## **Amplitude térmica**

Sendo uma espécie sensível a variações climáticas, as variações térmicas em determinado local poderão influenciar também o seu desenvolvimento.

A amplitude térmica pode ser vista como uma medida da variação da temperatura em cada local e por isso é importante na distribuição da espécie.

Segundo os dados de distribuição da espécie, o potencial da sua ocorrência varia consoante as classes de valor definidas na Tabela VIII. A Figura 14 mostra a distribuição das classes ao longo do território.

| <b>POVL</b> | Valor | Classes de valor                |
|-------------|-------|---------------------------------|
| Elevado     | 100   | $8.41 - 10.20$                  |
| Médio       | 66    | $7.51 - 8.41$ ; $10.20 - 11.10$ |
| Baixo       | 33    | $6.61 - 7.51$ ; 11.10 - 12.00   |
| Nulo        |       | $4.01 - 6.61$ ; $12.00 - 13.01$ |

**Tabela VIII** – Classes de valor de maior e menor POVL consoante a Amplitude térmica em Portugal.

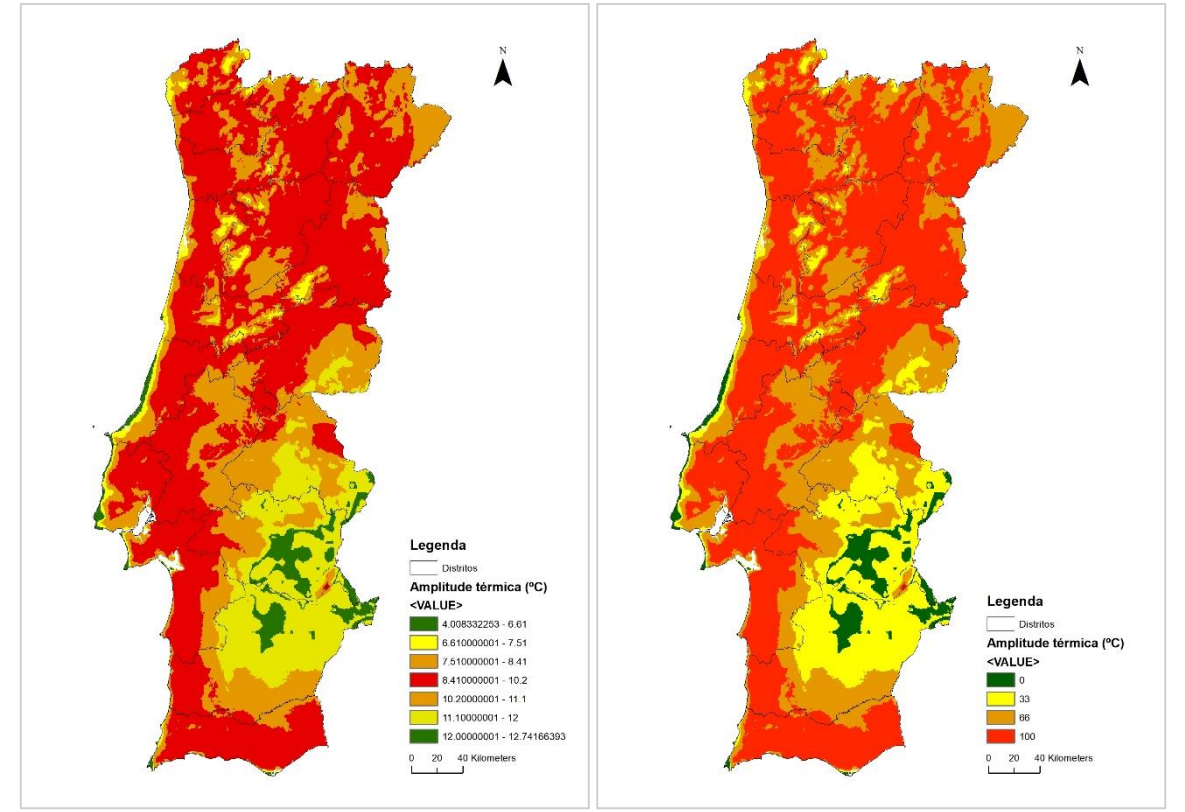

**Figura 14** – Classes de valor de maior (vermelho) e menor (verde) POVL (a) e posterior reclassificação dos dados para utilização no modelo (b) para a variável "Amplitude térmica".

## **Precipitação**

A precipitação de um local terá influência direta nas espécies de flora que ocorrem no local e por isso, neste caso, indiretamente na quantidade de alimento disponível para a espécie.

Além disso, as condições físicas do solo dependem em grande parte da quantidade de água disponível no mesmo. Como vimos, o tipo de solo é uma variável que tem grande influência na distribuição da espécie e por isso esta variável influenciará diretamente a sua capacidade de desenvolvimento.

Segundo os dados de distribuição da espécie, o potencial da sua ocorrência varia consoante as classes de valor definidas na Tabela IX. A figura 15 mostra a distribuição das classes ao longo do território.

| <b>POVL</b> | Valor | Classes de valor                    |
|-------------|-------|-------------------------------------|
| Elevado     | 100   | $89.34 - 126.00$                    |
| Médio       | 66    | $72.11 - 89.34$ ; $126.00 - 141.05$ |
| Baixo       | 33    | $54.87 - 72.11$ ; $141.05 - 158.29$ |
| Nulo        |       | $38.00 - 54.87$ ; 158.29 - 171      |

**Tabela IX** – Classes de valor de maior e menor POVL consoante a Precipitação em Portugal.

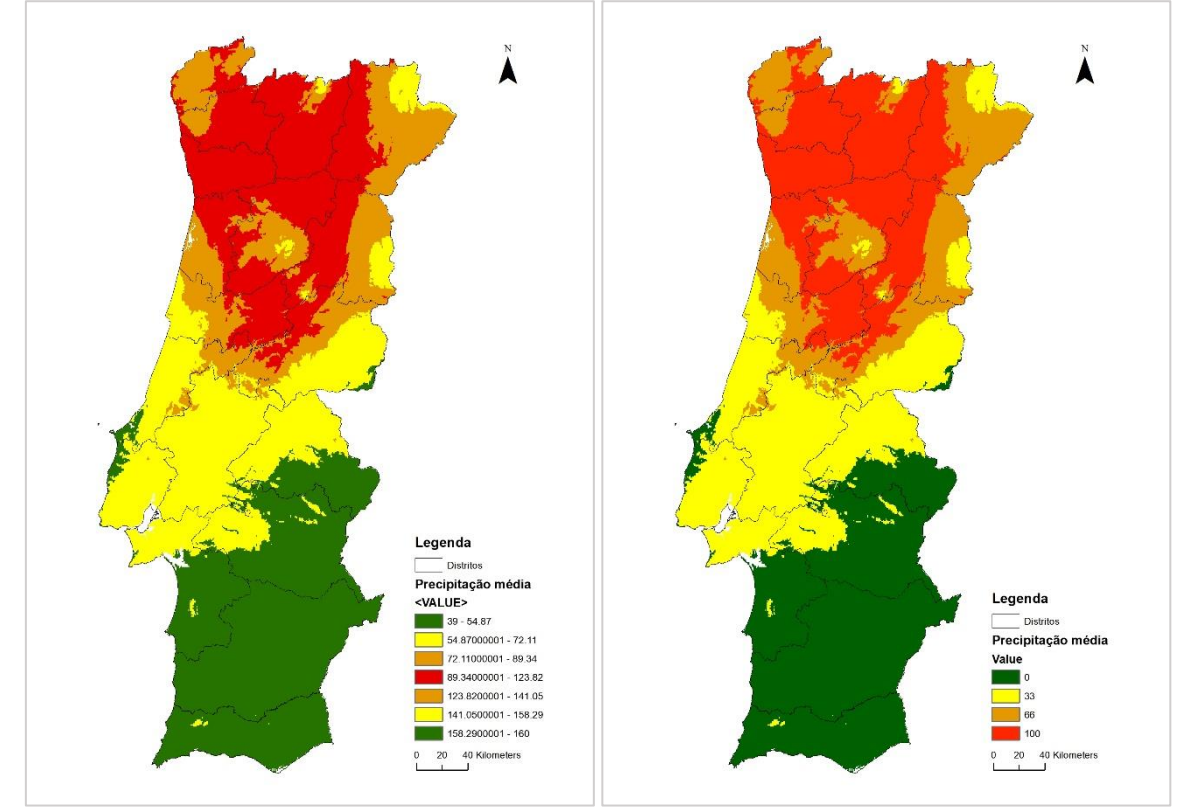

**Figura 15 –** Classes de valor de maior (vermelho) e menor (verde) POVL (a) e posterior reclassificação dos dados para utilização no modelo (b) para a variável "Precipitação média".

Nas variáveis de distância foi definido que a distribuição do valor das classes seria definida de forma diferente, uma vez que ao subtrair o valor do desvio padrão múltiplas vezes foram obtidos valores negativos.

| <b>POVL</b> | Valor | Classes de valor |
|-------------|-------|------------------|
| Elevado     | 100   | $[-0:1DP]$       |
| Médio       | 66    | [1DP;2DP]        |
| Baixo       | 33    | [2DP;3DP]        |
| Nulo        |       | [3DP:Max]        |

Sendo assim, a atribuição de classes foi definida como:

**Tabela X** – Classes de valor de maior e menor POVL para variáveis de distância.

Onde: DP = Desvio Padrão; Min = Mínimo da variável e Max = Máximo da variável

### **Distância a Florestas de Folhosas**

A espécie *Lucanus cervus* tem uma dependência direta por espécies de árvores folhosas, principalmente carvalho-alvarinho (*Quercus robur),* mas também outras espécies com características semelhantes, para se alimentar e desenvolver.

Foram definidas as florestas de folhosas como uma possível representação desta variável, sendo apesar de ser uma representação um pouco generalista. A distância a este tipo de florestas pareceunos uma variável interessante, representando a capacidade de deslocação da espécie.

Segundo os dados de distribuição da espécie, o potencial da sua ocorrência varia consoante as classes de valor definidas na Tabela XI. A figura 16 mostra a distribuição das classes ao longo do território.

| distancia a librestas de iolnosas em Portugal. |       |                     |  |  |  |
|------------------------------------------------|-------|---------------------|--|--|--|
| <b>POVL</b>                                    | Valor | Classes de valor    |  |  |  |
| Elevado                                        | 100   | $0 - 511.40$        |  |  |  |
| Médio                                          | 66    | $511.40 - 784.82$   |  |  |  |
| Baixo                                          | 33    | $784.82 - 1058.23$  |  |  |  |
| Nulo                                           |       | $1058.23 - 1902.81$ |  |  |  |

**Tabela XI** – Classes de valor de maior e menor POVL consoante a distância a florestas de folhosas em Portu

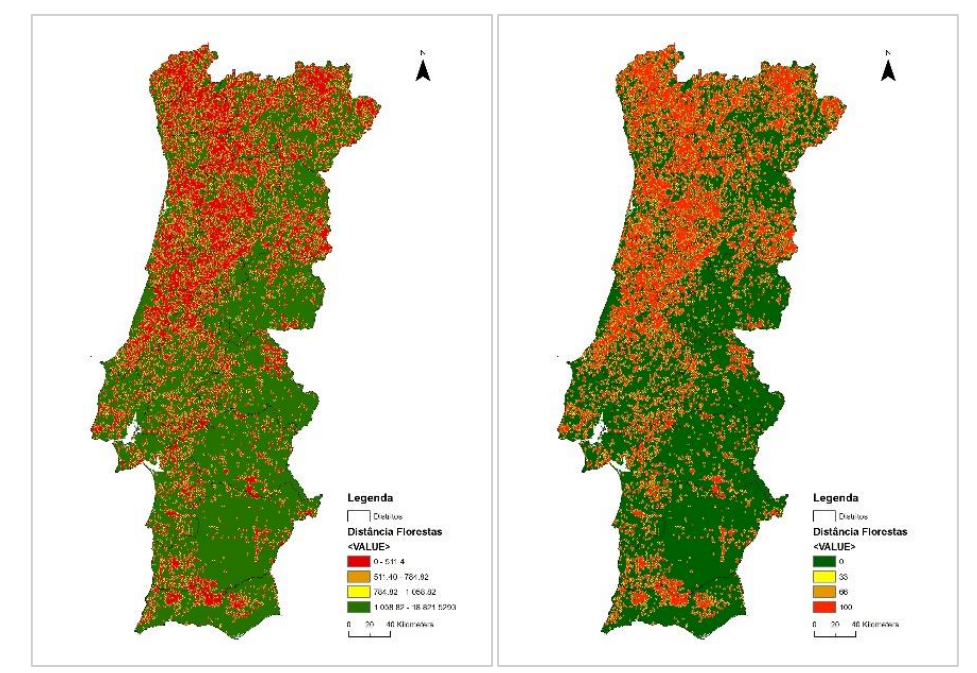

**Figura 16** – Classes de valor de maior (vermelho) e menor (verde) POVL (a) e posterior reclassificação dos dados para utilização no modelo (b) para a variável "Distância a Florestas de Folhosas".

## **Distância ao tipo de solo propício**

O tipo de solo afeta diretamente a capacidade de desenvolvimento da espécie uma vez que esta passe grande parte do seu ciclo de vida no mesmo, tanto a se alimentar como a metamorfosear.

Como referido anteriormente, a definição dos intervalos de maior e menor POVL relativamente à distância ao tipo de solo propício foi efetuada consoante informação recolhida por referencias bibliográficas.

Segundo Rink and Sinsch (2007), esta espécie não consegue voar mais de 700 metros de uma só vez, tendo a capacidade de se deslocar raramente até 3km após uma série de voos. Com base nestes valores as classes de valor de potencial de ocorrência foram definidas como constam na TABELA XII. A classe foi definida como menor que 700 metros uma vez que mesmo estes voos são raros, sendo 500 um valor intermédio que demonstra um meio termo credível. A Figura 17 mostra a distribuição das classes ao longo do território.

| <b>POVL</b> | Valor | Classes de valor |
|-------------|-------|------------------|
| Elevado     | 100   | $0 - 500$        |
| Médio       | 75    | $500 - 1000$     |
| Baixo       | 50    | $1000 - 2000$    |
| Muito baixo | 25    | $2000 - 4000$    |
| Nulo        |       | >4000            |

**Tabela XII** – Classes de valor de maior e menor POVL consoante a distância ao tipo de solo propício em Portugal.

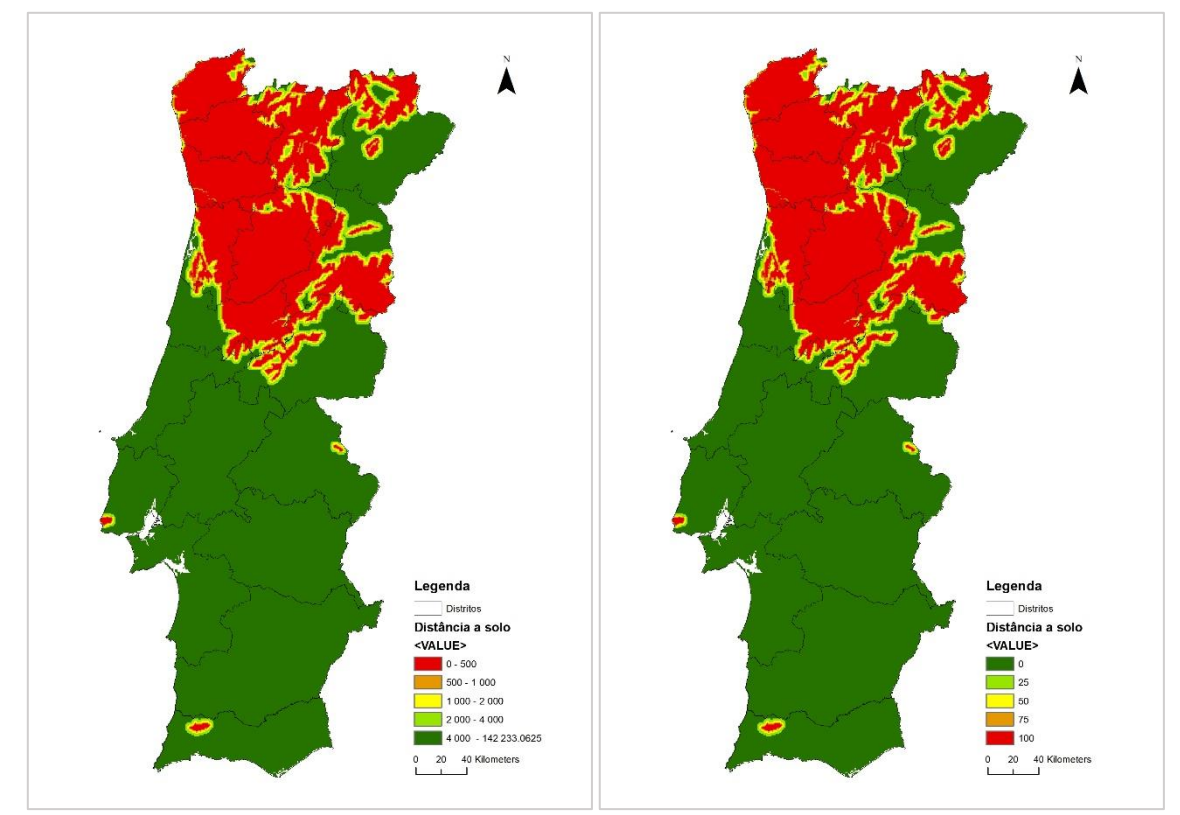

**Figura 17 –** Classes de valor de maior (vermelho) e menor (verde) POVL (a) e posterior reclassificação dos dados para utilização no modelo (b) consoante a variável "Distância a tipo de solo propício".

## **RESULTADOS**

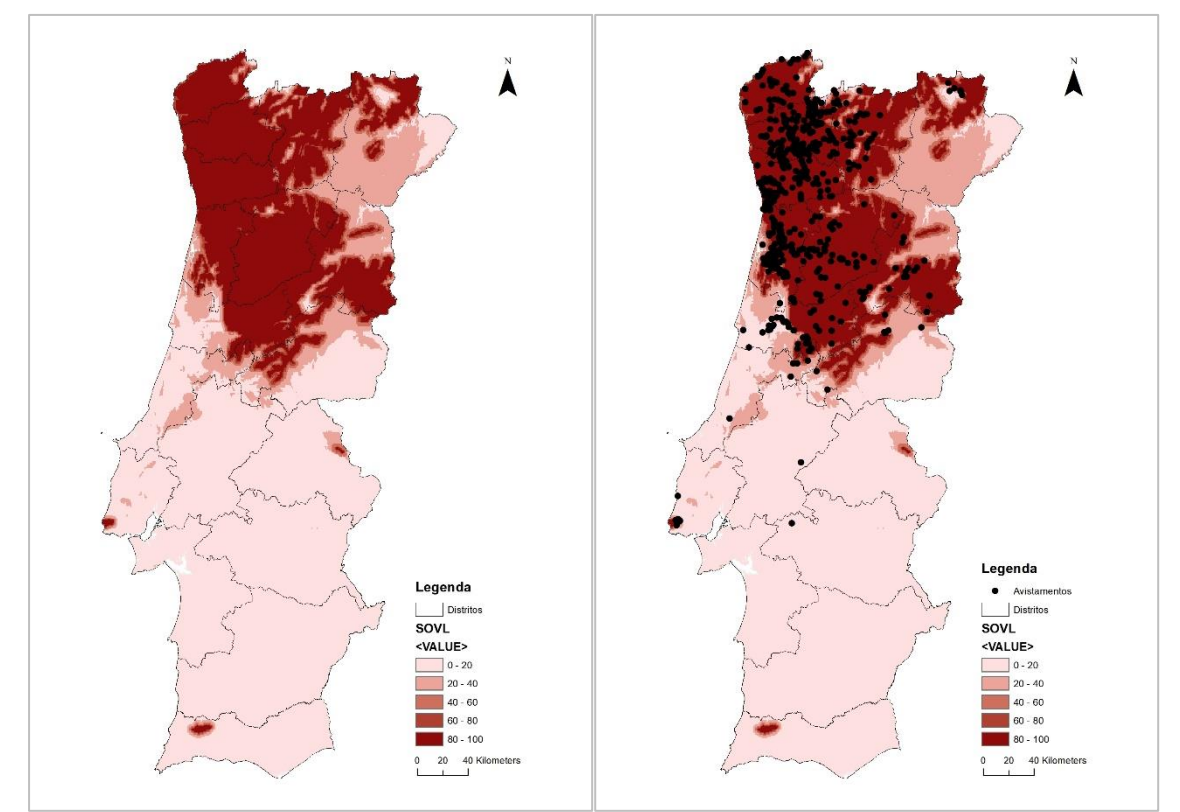

### **Mapa de Potencial de Ocorrência da Vaca-Loura em Portugal**

**Figura 18 –** Representação cartográfica do melhor modelo para o Potencial de Ocorrência da espécie *Lucanus cervus* em Portugal.

O modelo final escolhido foi representado cartograficamente em *raster* (com *pixel* de 1x1km) (Figura 18) e a área de cada classe de POVL pode ser vista na TABELA XIII.

| <b>POVL</b> | $\text{Area em km}^2$ | Percentagem (%) |
|-------------|-----------------------|-----------------|
| Muito alto  | 34925                 | 26.6            |
| Alto        | 4089                  | 3.1             |
| Médio       | 4472                  | 3.4             |
| Baixo       | 14612                 | 11.1            |
| Muito baixo | 73400                 | 55.8            |

**TABELA XIII**– Área de cada classe de POVL em Portugal.

### **Validação do modelo**

O processo de validação do modelo foi efetuado por uma análise de *cross-validation* com os dados utilizados para criar o modelo.

Foi um processo repetido várias vezes no processo de melhoramento do modelo, e onde foi calculada a percentagem de pontos que se encontravam em áreas com maior valor de POVL. A TABELA XIV mostra a distribuição do peso das variáveis para cada modelo testado e consequente percentagem de pontos na classe de maior POVL.

|                                   | <b>MODELO</b><br><b>VARIÁVEL</b> |     |                | 3   | $\overline{4}$ |     | 6   |          | <b>FINAL</b> |
|-----------------------------------|----------------------------------|-----|----------------|-----|----------------|-----|-----|----------|--------------|
| ↽                                 | [DS]                             | 90  | 80             | 80  | 80             | 70  | 70  | 70       | 70           |
|                                   | [DFLOR]                          | 2.5 | $\overline{5}$ | 3.3 | $\overline{2}$ | 3.3 | 3   | $\theta$ | $\Omega$     |
| DADO<br>VEL                       | [AMPTERM]                        | 2.5 |                | 3.3 | 5              | 3.3 | 7.5 | 7.5      | 5            |
| $\tilde{\mathbb{F}}$<br>↽<br>PESO | [TM]                             | 2.5 | 5              | 10  | 10             | 20  | 15  | 15       | 15           |
|                                   | [P]                              | 2.5 |                | 3.3 | 3              | 3.3 | 4.5 | 7.5      | 10           |
|                                   | %AVIST > 80% POVL                | 83  | 83             | 83  | 83             | 85  | 85  | 85       | 87           |

**TABELA XIV** – Performance do modelo consoante o peso atribuído às diferentes variáveis preditivas de potencial de ocorrência da espécie.

O processo de atribuir peso às variáveis iniciou-se por dar bastante peso (90%) à variável distância ao tipo de solo propício e ir retirando ao longo do desenvolvimento do modelo para perceber como afetaria o mesmo. Ao longo do processo de calibração com as validações, foram também dados pesos diferentes às variáveis de forma a perceber como tais alterações influenciariam o modelo.

No modelo 7 eliminou-se a variável distância a florestas com folhosas uma vez que não afetaria o modelo. Neste passo viu-se também que um maior peso à precipitação levou a uma manutenção da performance do modelo. Optou-se por aumentar mais um pouco esta variável, o que levou a uma melhor performance do modelo.

Optou-se por manter este modelo como final, uma vez que a diminuição do peso sobre outras variáveis nos pareceu já uma sobrevaloração de outras ao mesmo tempo que os resultados nos pareceram bastante satisfatórios e difíceis de melhorar.

### **Análise de resultados**

O processo de validação do modelo mostrou-nos que uma grande parte dos dados se encontra em áreas de POVL muito alto, o que leva a crer que o modelo se adequa à distribuição da espécie no nosso país.

Além disso, é interessante descobrir que apenas o terço mais a norte do país (TABELA XIII e Figura 18) tem elevado potencial de encontrar a espécie, tornando necessárias ações de conservação da espécie nestas áreas.

Segundo o modelo, existem três locais bastante isolados da zona central de distribuição da espécie onde esta poderá também ocorrer, sendo estes a Serra de Sintra, a Serra de Monchique e a Serra de São Mamede. Numa destas "ilhas", em Sintra, é possível encontrar vacas-louras com frequência no verão, não se sabendo se o mesmo ocorre nos restantes locais.

Apesar do elevado número de avistamentos conhecidos na área de maior POVL refletir que este modelo se adequa à realidade, continua a haver uma parte dos dados que se encontram na área de menor POVL. Além disso, os dados parecem estar bastante limitados a zonas mais perto do litoral, apesar de haver o mesmo POVL em zonas mais interiores do país. Isto pode ser reflexo da maior quantidade de pessoas nestas regiões, que leva a um aumento de avistamentos desta espécie nestes locais.

Além disto, seria interessante perceber melhor a distribuição dentro da zona de maior POVL uma vez que este modelo foi elaborado de forma a adequar-se aos dados que temos. Desta forma conseguiríamos também perceber melhor a razão para os dados estarem mais distribuídos na zona litoral, como referenciado anteriormente.

## **CONCLUSÕES e PROPOSTAS DE MELHORIA**

As variáveis com maior peso na distribuição da espécie *Lucanus cervus* em Portugal são a distância ao tipo de solo propício, a temperatura média do ar, a precipitação média anual e a amplitude térmica, respetivamente limitando a sua distribuição ao terço norte do país, com 3 ilhas isoladas no Centro e Sul do País.

O modelo criado aparenta uma forte relação com os dados de distribuição conhecidos da espécie, tornando-o bastante interessante do ponto de vista de conservação futura deste invertebrado.

O modelo indica também novas áreas de distribuição com elevado potencial para encontrar a espécie onde esta nunca foi vista. Esforços futuros poderão ser efetuados nestes locais para confirmar estes registos.

Uma aposta de divulgação do projeto em zonas com menos população poderá trazer novos resultados interessantes para o conhecimento sobre esta espécie em Portugal.

A criação de um modelo que contemple as condições ambientais numa zona circundante ao local de avistamento da espécie, tendo em conta a abundância de avistamentos por local poderá trazer informação bastante mais detalhada para a conservação deste invertebrado e por isso esforços nesse sentido devem ser feitos.

Apesar do modelo apresentar uma performance bastante positiva em relação aos dados conhecidos, existem locais que este indica haver pouco POVL contrariamente ao esperado por existem registos da espécie todos os anos (zona do baixo Mondego).

Este exercício foi bastante recompensador do ponto de vista pessoal, uma vez que permitiu perceber melhor as variáveis ambientais que esta espécie depende no nosso país, permitindo melhor esforços futuros de modelação da espécie baseados nas variáveis ambientais das zonas de maiores avistamentos e não dos locais concretos onde é observado.

### **BIBLIGRAFIA**

Bonney, R. *et al.* (2009) 'Citizen Science : A Developing Tool for Expanding Science Knowledge and Scientific Literacy', *Bioscience*, 59(11), pp. 977–984. doi: 10.1525/bio.2009.59.11.9.

Dickinson, J., Zuckerberg, B. and Bonter, D. (2010) 'Citizen Science as an Ecological Research Tool: Challenges and Benefits', *Annual Review of Ecology, Evolution and Systematics*, 41(1), pp. 149–172. doi: 10.1146/annurev-ecolsys-102209-144636.

Grosso-Silva, J. (1999) 'Contribuição para o conhecimento dos lucanídeos (Coleoptera, Lucanidae) de Portugal', *Boletin de la S.E.A.*, 25, pp. 11–15.

Harvey, D. J. *et al.* (2011) 'Bionomics and distribution of the stag beetle, Lucanus cervus (L.) across Europe', *Insect Conservation and Diversity*, 4(1), pp. 23–38. doi: 10.1111/j.1752- 4598.2010.00107.x.

ICNF (2013) *Relatório Nacional de Aplicação da Diretiva Habitats (2007-2012)*.

Rink, M. and Sinsch, U. (2007) 'Radio-telemetric monitoring of dispersing stag beetles : implications for conservation', *Journal of Zoology*, 272, pp. 235–243. doi: 10.1111/j.1469- 7998.2006.00282.x.

Silvertown, J. (2009) 'A new dawn for citizen science.', *Trends in ecology & evolution*, 24(9), pp. 467–71. doi: 10.1016/j.tree.2009.03.017.

Thomaes, A., Kervyn, T. and Maes, D. (2008) 'Applying species distribution modelling for the conservation of the threatened saproxylic Stag Beetle (Lucanus cervus)', *Biological Conservation*, 141(5), pp. 1400–1410. doi: 10.1016/j.biocon.2008.03.018.